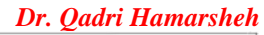

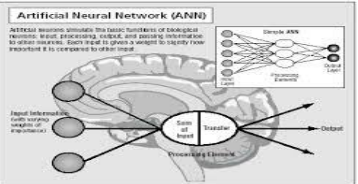

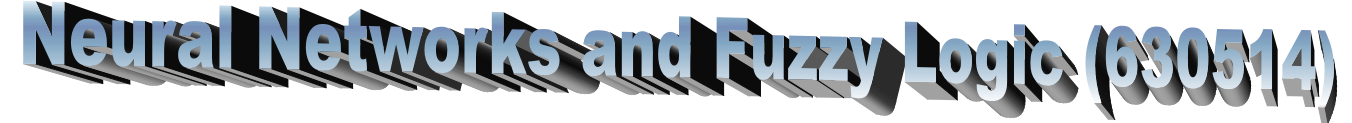

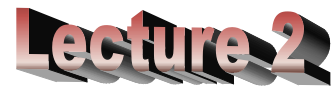

# **Outline**

- **1. Simple neuron model**
- **2. Components of artificial neural networks**
- **3. Common activation functions**
- **4. MATLAB representation of neural network. Single neuron model**

# **Simple neuron model**

### **Components of simple neuron**

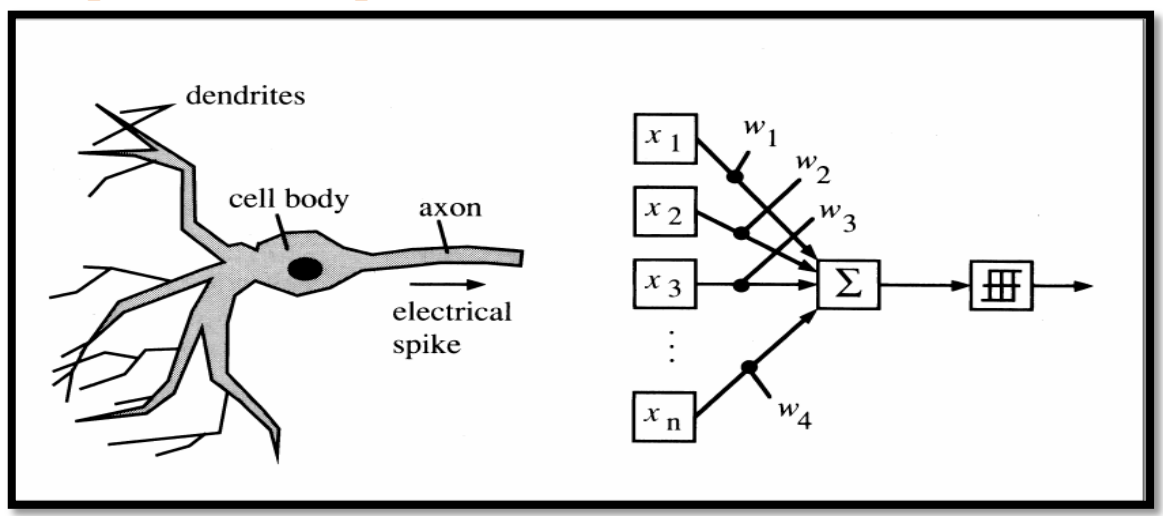

- **Input Vector**: The input of technical neurons consists of many components, therefore it is a vector.
- **Scalar output**: The output of a neuron is a **scalar**.
- **Synapses change input**: In technical neural networks the inputs are preprocessed, too. They are multiplied by a number (the weight) – they are weighted. The set of such weights represents the information storage of a neural network.
- **Accumulating the inputs**: In biology, the inputs are summarized to a pulse according to the chemical change – on the technical side this is often realized by the weighted sum.
- **Non-linear characteristic**: The input of our technical neurons is also not proportional to the output.
- **Adjustable weights**: The weights weighting the inputs are **variable**, similar to the chemical processes at the synaptic cleft. This adds a great dynamic to the network because a large part of the "**knowledge**" of a neural network is **saved in the weights**.

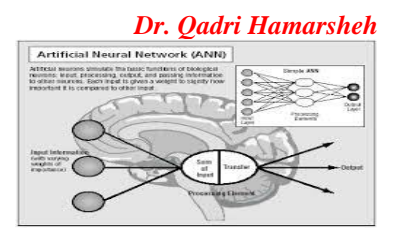

#### **Simple neuron model:**

• input vector  $\vec{x}$  with components  $x_i$ , These are multiplied by the appropriate weights  $w_i$  and accumulated (called **weighted sum**) :

 $\sum_{i} w_i x_i$ 

 **nonlinear mapping** defines the scalar output :

$$
y = f\left(\sum_i w_i x_i\right)
$$

 The model consists of a set of synapses each of which is characterized by a weight or strength of its own. An adder, an activation function and a bias.

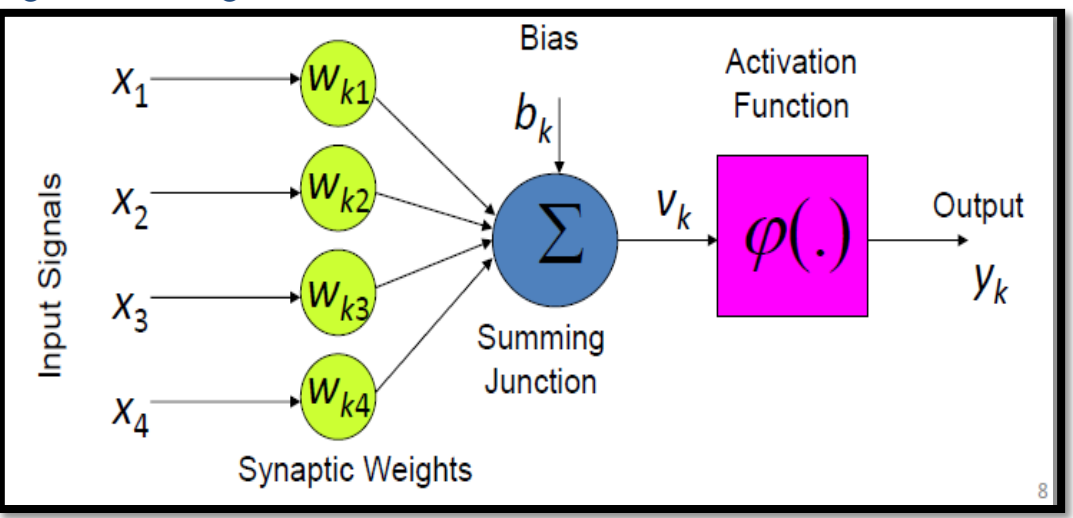

# **Components of artificial neural networks**

- A neural network is characterized by
	- **1)** Its pattern of connections between the neurons (called its architecture).
	- **2)** Its method of determining the weights on the connections (called its training, or learning, algorithm).
	- **3)** Its activation function.
- Technical neural network consists of **simple processing units**, the neurons, and **directed, weighted connections** between those neurons.
- The reactions of the neurons to the input values depend on this **activation state**. The activation state indicates the extent of a neuron's activation and is often shortly referred to as **activation (**Neurons get activated if the network input exceeds their threshold value**)**.
- **Threshold value**: Let  $j$  be a neuron. The threshold value  $\theta_j$  is uniquely assigned to **j** and marks the position of the **maximum gradient** value of the activation function.

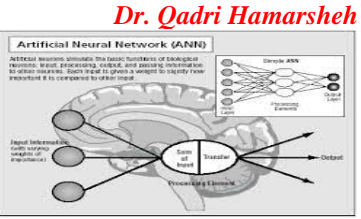

- The **bias neuron** is a technical trick to consider **threshold values as connection weights:** threshold values for neurons can also be realized as connecting weight of a continuously firing neuron.
- The activation function is also called **transfer function.**

## **Common activation functions**

**1) Identity function**

 $f(x) = x$  for all x

**Matlab implementation (purelin)**

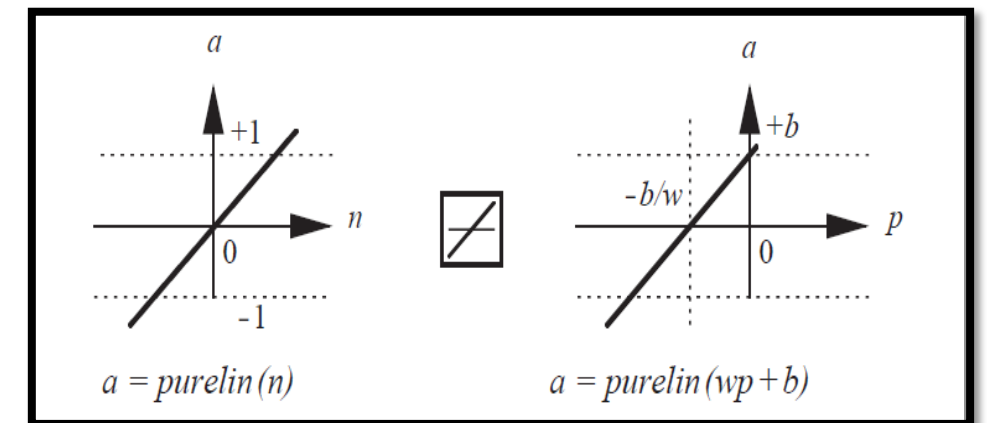

Neurons with this transfer function are used in the ADALINE networks **2) binary threshold function (Heaviside function)**

The simplest activation function which can only take on **two values**: If the input is above a certain **threshold**, the function changes from one value to another, but otherwise remain constant. This implies that the function is **not differentiable** at the threshold and for the rest the derivative is **0**. Due to this fact, **backpropagation learning, for example, is impossible**.

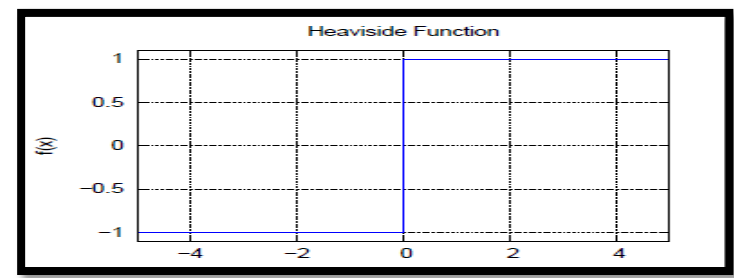

**Matlab implementation (Hard Limit)**

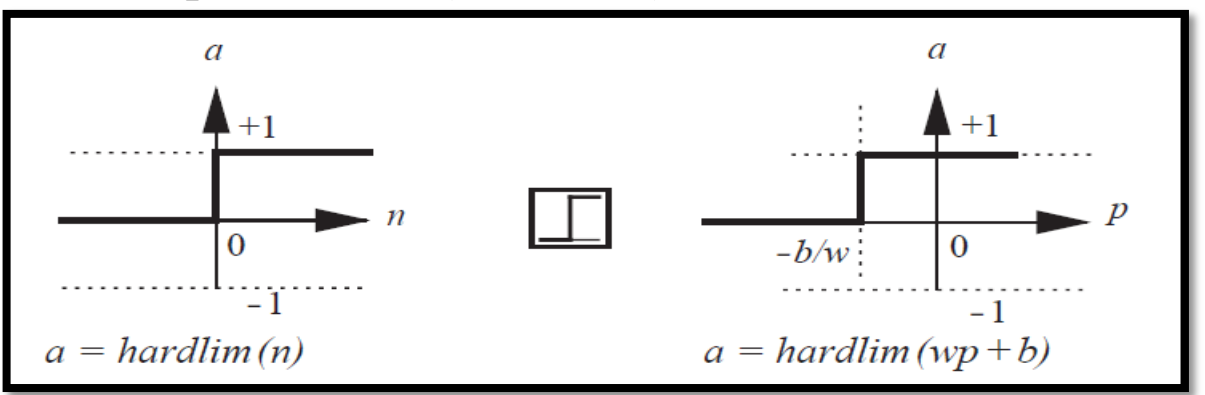

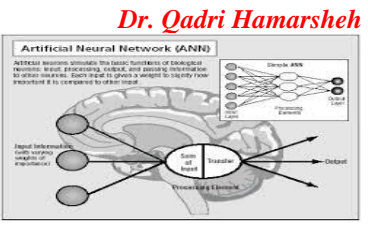

**3) Fermi function or logistic sigmoid function (an S-shaped curve) ,** This transfer function takes the input (which may have any value between plus and minus infinity) and squashes the output into the range 0 to 1, according to the expression

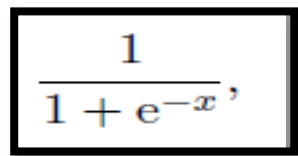

The Fermi function can be expanded by a **temperature parameter T** into the form:

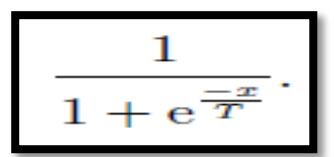

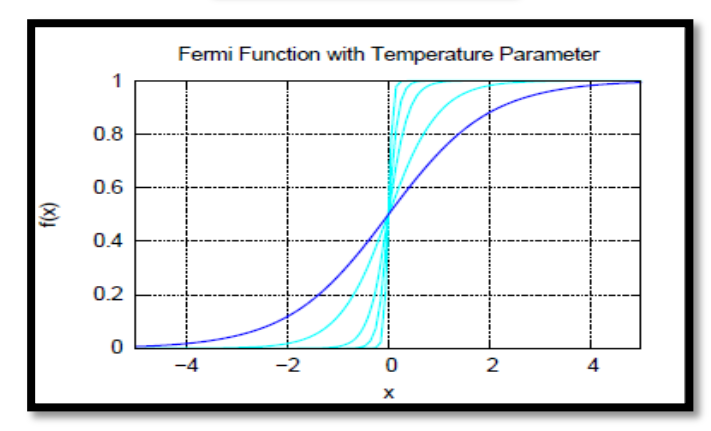

 The log-sigmoid transfer function is commonly used in multilayer networks that are trained using the backpropagation algorithm, in part because this function is **differentiable.**

**4) Hyperbolic tangent** which maps to **(−1, 1),** this function is **differentiable**.

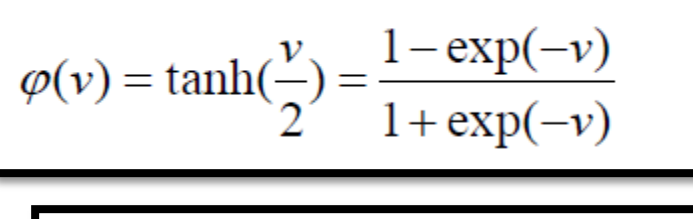

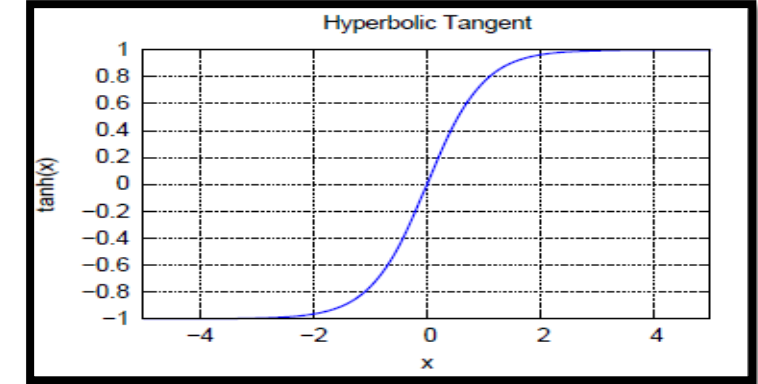

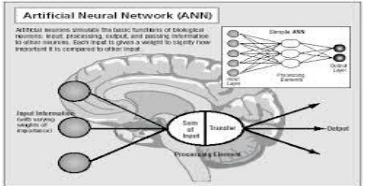

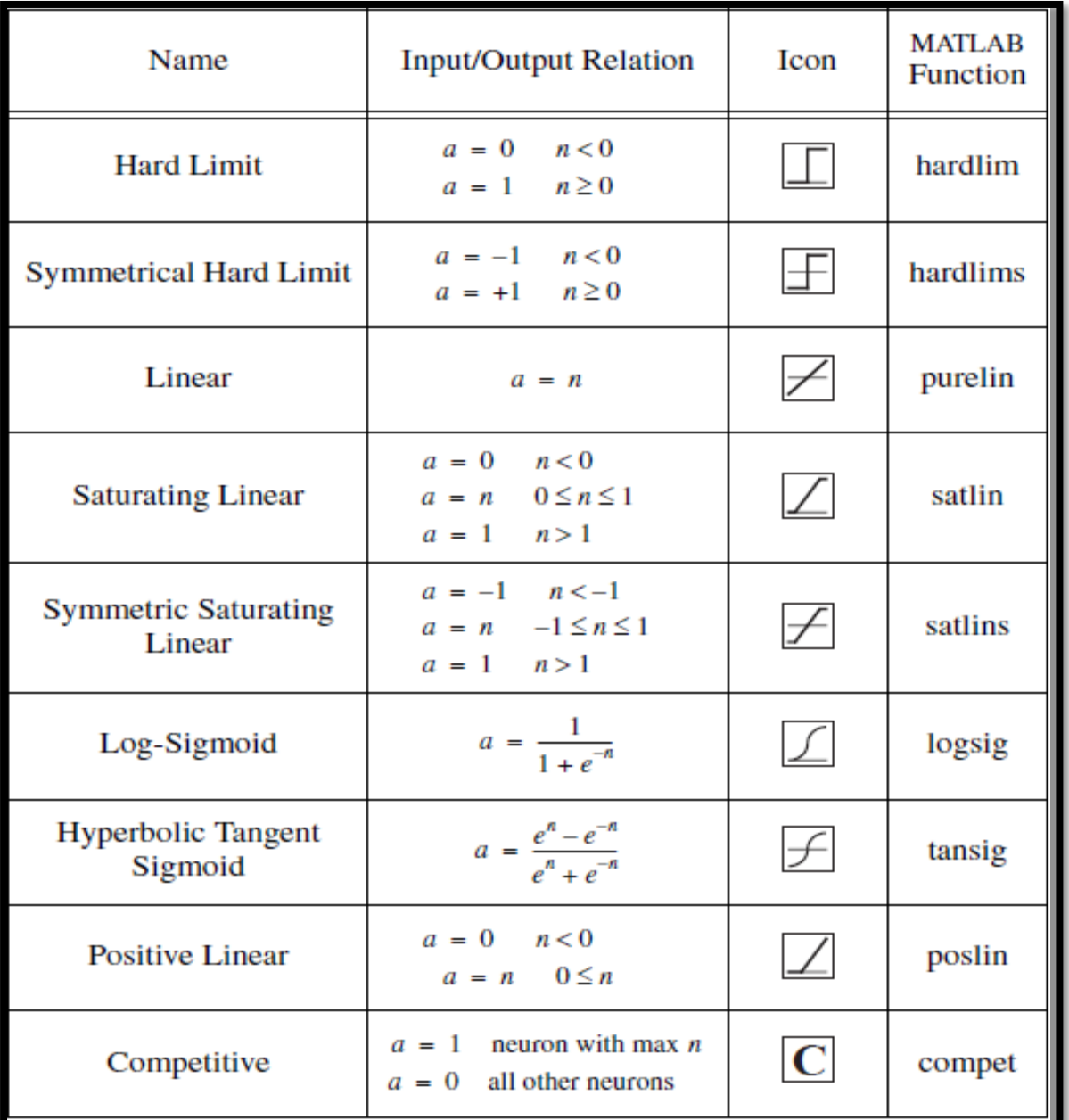

# **MATLAB representation of neural network Single neuron model: Single-Input Neuron**

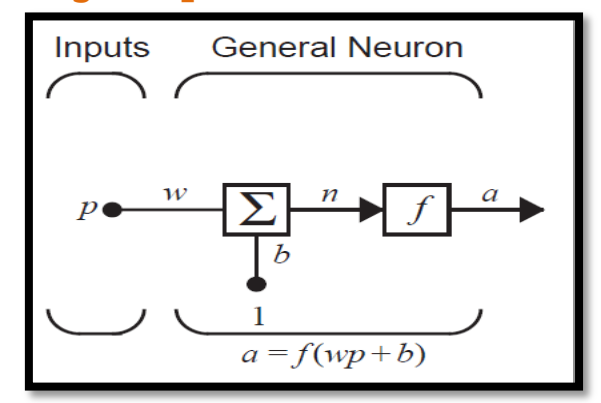

**Single-Input Neuron**

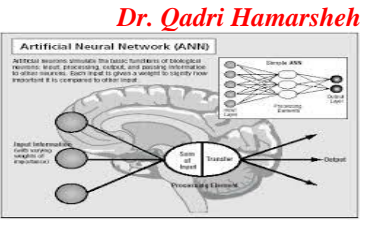

- The neuron output is calculated as  $\mathbf{a} = \mathbf{f}(\mathbf{w}\mathbf{p} + \mathbf{b})$ ,
- If, for instance

$$
w = 3
$$
,  $p = 2$  and  $b = -1.5$ ,

## Then

$$
a = f(3 \cdot 2 - 1.5) = f(4.5) \cdot
$$

 The actual output depends on the particular transfer function that is chosen. **Single neuron model: Multiple-Input Neuron**

• The individual inputs  $\mathbf{p}_1, \mathbf{p}_2, \mathbf{p}_3, \dots, \mathbf{p}_R$  are each weighted by corresponding elements  $W_{1,1}$ ,  $W_{1,2}$ ,  $W_{1,3}$ , ...,  $W_{1,R}$  of the weight matrix  $W$ 

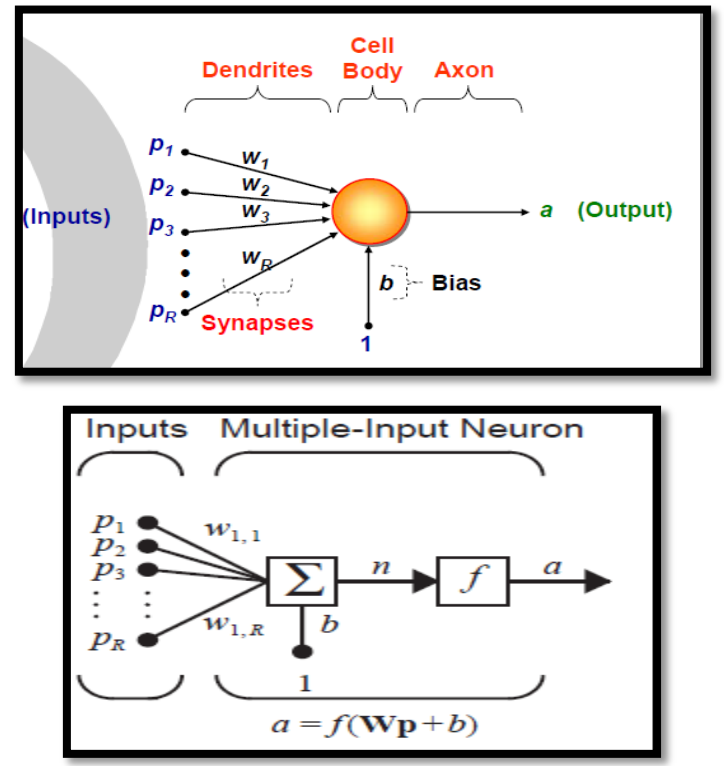

**Multiple-Input Neuron**

The net input  $\boldsymbol{n}$ :

$$
n = w_{1,1}p_1 + w_{1,2}p_2 + \dots + w_{1,R}p_R + b.
$$

This expression can be written in matrix form:

$$
n = \mathbf{Wp} + b, \quad
$$

The neuron output can be written as

$$
a = f(\mathbf{Wp} + b).
$$

 **Weight Indices**: The first index indicates the neuron destination. The second index indicates the source of the signal fed to the neuron. Thus, the  $W_{1,2}$  represents the connection to the first neuron from the second source.

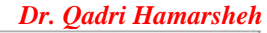

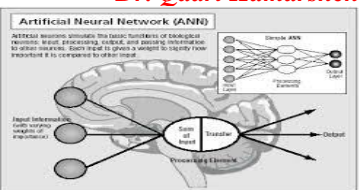

## **Example:**

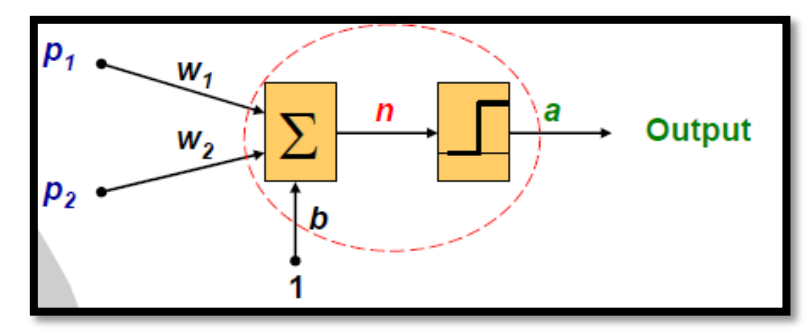

**If**  $p1 = 2.5$ ;  $p2 = 3$ ;  $w1 = 0.5$ ;  $w2 = -0.7$ ;  $b = 0.3$ . Let's assume the transfer **function of the neuron is** *hardlimit* **Solution** 

 $a = \text{hardlim}(n) = \text{hardlim}( w_1 p_1 + w_2 p_2 + b)$ 

**=** *hardlim***( 0.5×2.5 + (-0.7)×3 + 0.3 )**

**=** *hardlim***( -0.55) = 0**

**Abbreviated Matlab notation**

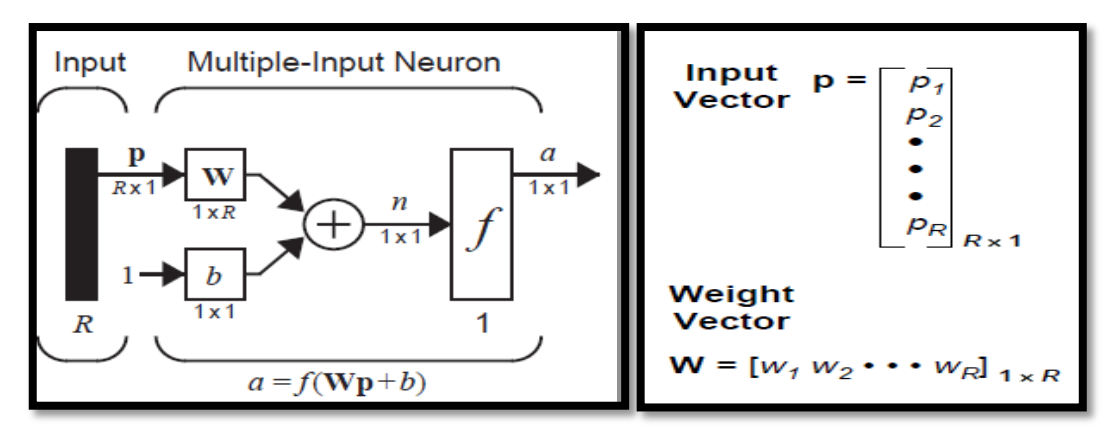

**Neuron with Inputs, Abbreviated Notation**